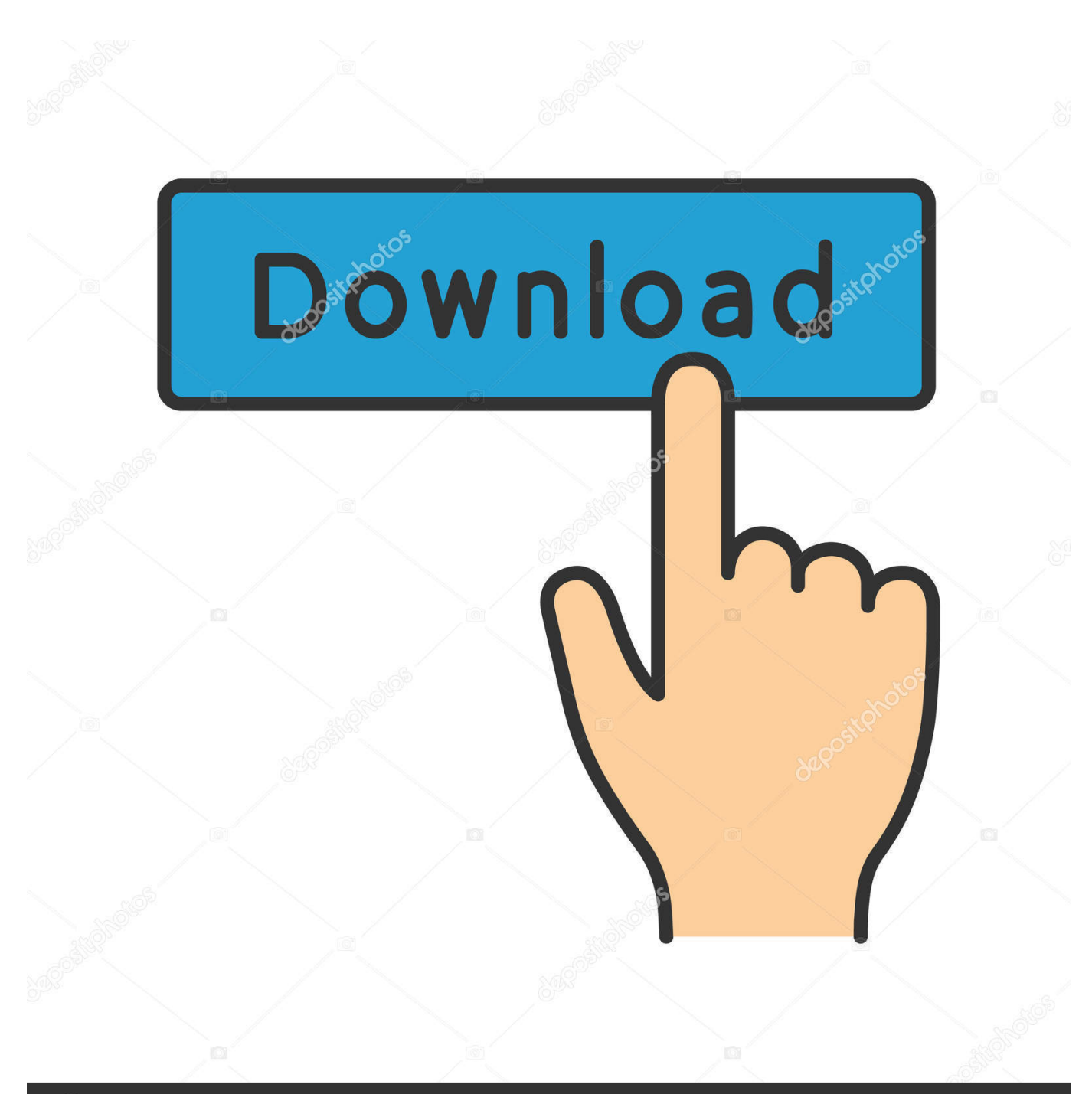

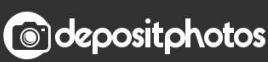

Image ID: 211427236 www.depositphotos.com

[HerunterladenMatchMover 2015 Activator 64 Bits DE](http://tweeat.com/172z72)

[ERROR\\_GETTING\\_IMAGES-1](http://tweeat.com/172z72)

## [HerunterladenMatchMover 2015 Activator 64 Bits DE](http://tweeat.com/172z72)

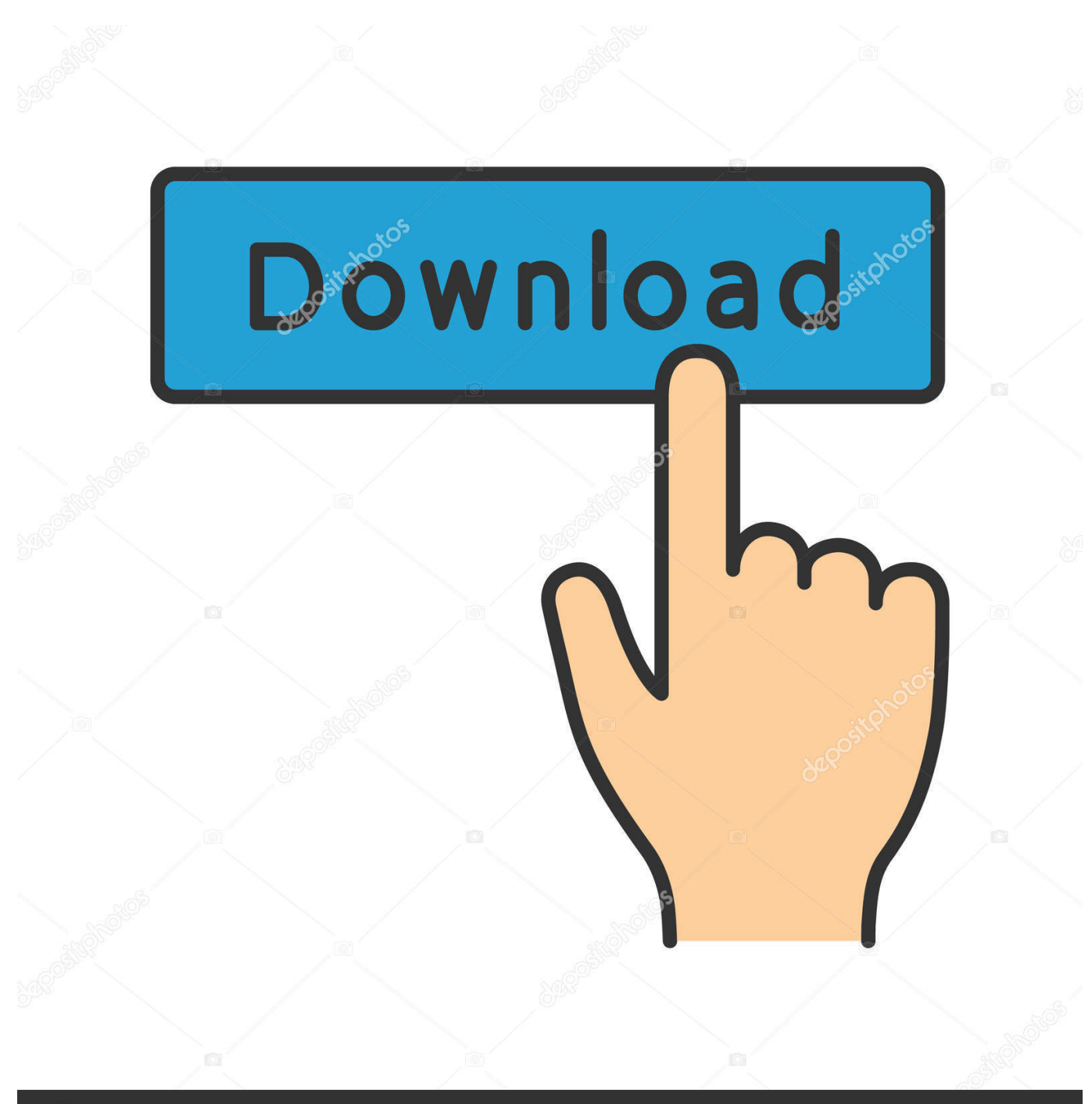

**@depositphotos** 

Image ID: 211427236 www.depositphotos.com KMSAuto Net is a secure and fully automatic KMS activator for Windows 8.1 and 8 /10 operating systems. The program activates your system without requiring .... Note: Request codes and manual activation are required only for perpetual ... Image of the 3DS Max 2015 activation screen showing days remaining in a trial.. KMS Server Activation for Microsoft Office 2010-2016. Instructions for ... Switching from MAK Activation to KMS Activation on an AD.UC. ... 64-Bit Version.. Download windows 7 activator for 32 and 64 bit for free from here. We also shared keys for windows 7 activation + kms solution. Get your ... While you download, it will give you options according to your windows and for 32-bits and 64-bits.. Kms Auto Net - Activate windows 10, 8, 8.1, 7 and Office 2010-2017. Download Activator for 2019-2020 UPDATES!! 9bb750c82b